# **Введение в информатику**

- **§ 1. Компьютеры и программы**
- **§ 2. Данные в компьютере**
- **§ 3. Как управлять компьютером**
- **§ 4. Интернет**

**Введение в информатику**

## **§ 1. Компьютеры и программы**

#### **Что такое информатика?**

#### *informatique* = *information* **+** *automatique* информатика информация автоматика

Английский язык:

*computer science*

компьютер + наука = наука о компьютерах

Две составляющих информационных технологий: **•hadrware** («жёсткое оборудование», «железо») **•software** («мягкое оборудование») – программы для компьютеров

*Введение в информатику, 7 класс*

#### **Какие бывают компьютеры?**

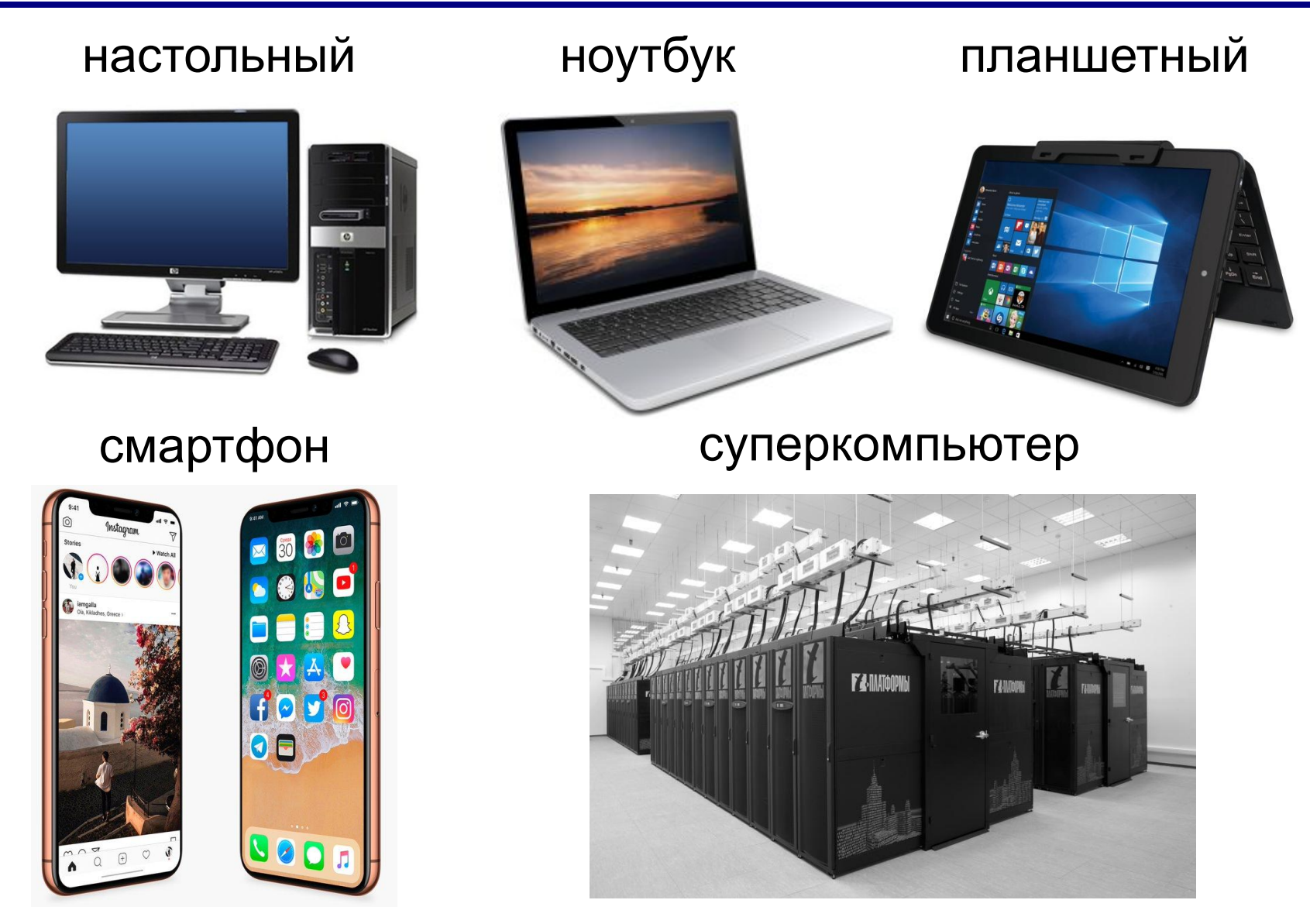

#### **Программы**

**Программа** — это инструкция для компьютера. Программа состоит из отдельных команд и должна быть записана на языке, понятном компьютеру.

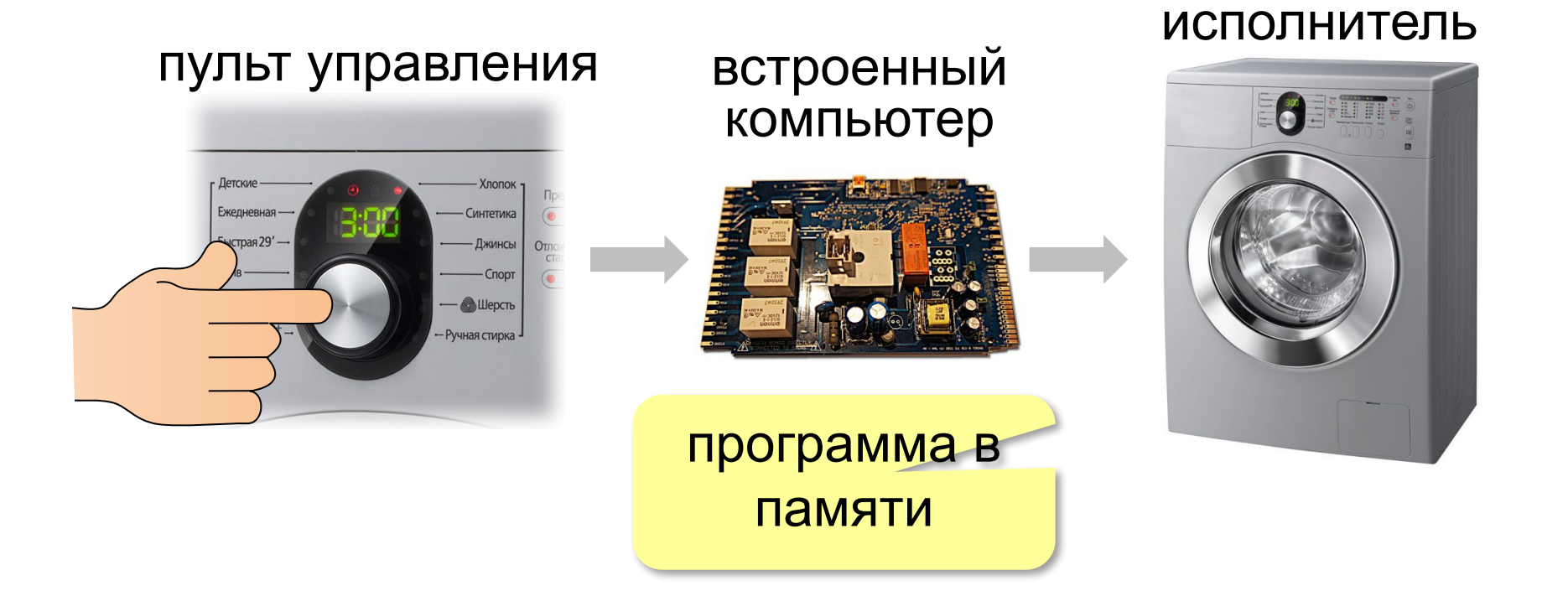

!

#### **Какие бывают программы?**

 При включении компьютера запускаются системные программы!

**Операционная система (ОС)** — это набор системных программ.

Для настольных компьютеров и ноутбуков:  *Windows, macOS, Linux*

Для мобильных устройств:  *iOS, Android*

**Прикладные программы (приложения)** — служат для решения задач пользователей.

#### **Кто работает с компьютерами?**

#### **Пользователи**

 используют компьютер для решения своих задач

#### **Программисты**

пишут новые программы для компьютеров **Системные администраторы** настраивают компьютеры для работы

#### **пользователей**

#### **Что такое информация?**

**Информация** – это любые сведения, которые человек получает с помощью своих органов чувств:

**• зрительная** 

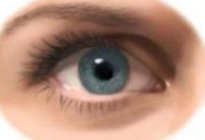

(*визуальная*, 80-90 % информации)

- **• звуковая** (*аудиальная*)
- **• вкусовая**

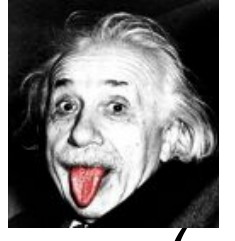

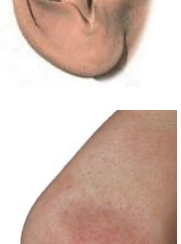

- **• обонятельная** (запахи)
- **• тактильная** (осязание)
- «мышечное чувство»

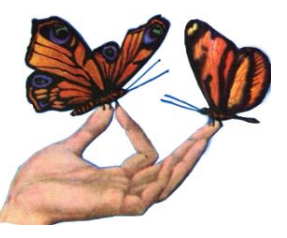

#### **Что можно делать с информацией?**

!

- получать
- хранить
- передавать
- обрабатывать

 Для этого информацию нужно как-то записать!

**Данные** — это записанная (зафиксированная) информация. Компьютеры работают только с данными.

- числовые данные
- тексты
- изображения
- звуковые данные
- мультимедийные данные (видеофильмы, игры, …)

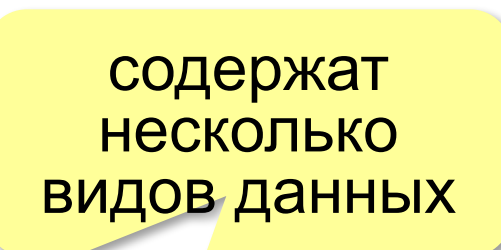

#### **Компьютер и данные**

**Компьютер** — это универсальное устройство для хранения, обработки и передачи данных.

«универсальное» = «пригодное для решения различных задач».

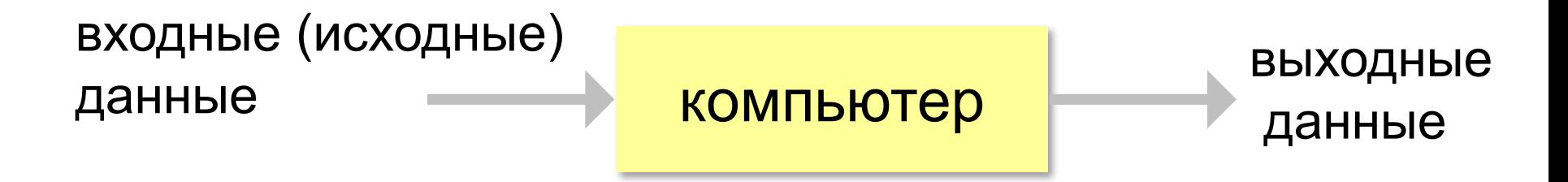

#### **Входные и выходные данные**

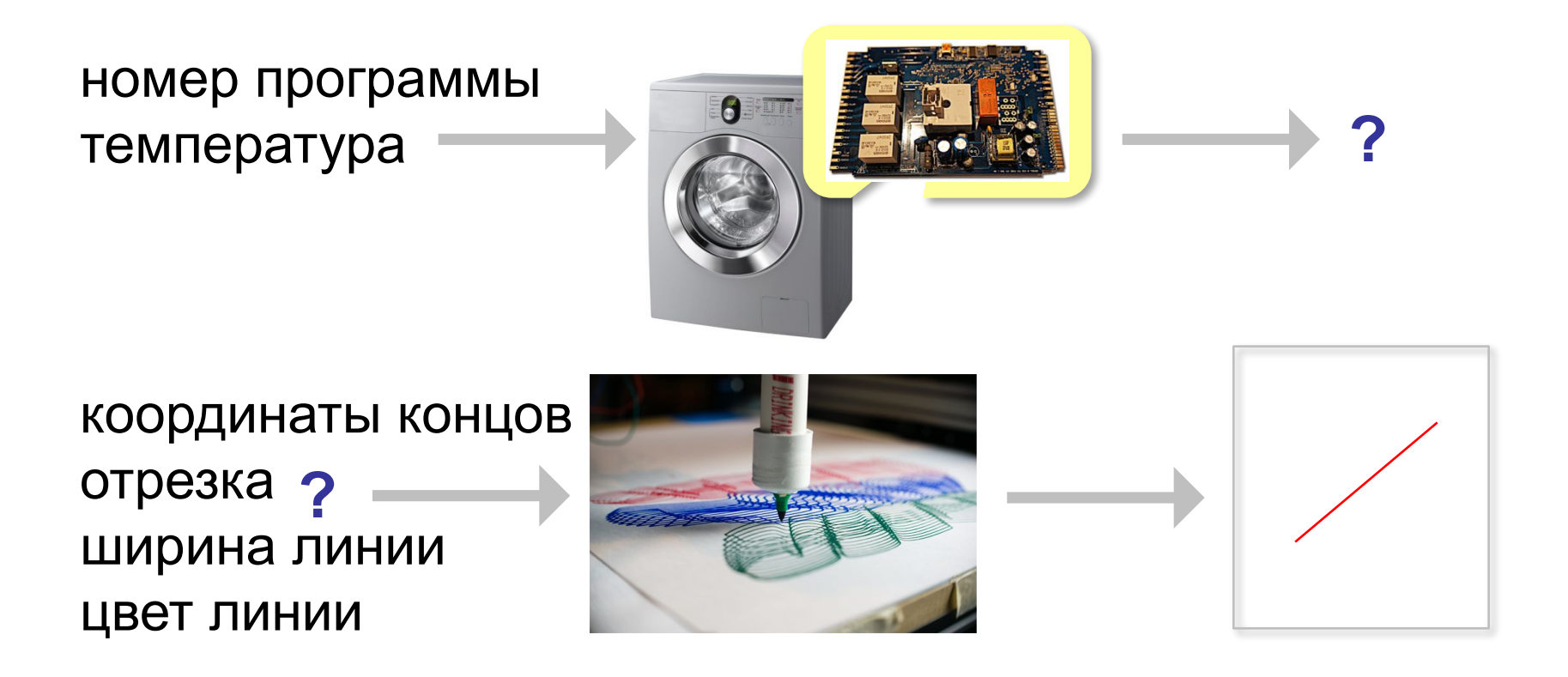

#### **Как работает компьютер?**

- 1) ввести исходные данные
- 2) запомнить данные
- 3) обработать данные
- 4) вывести результат

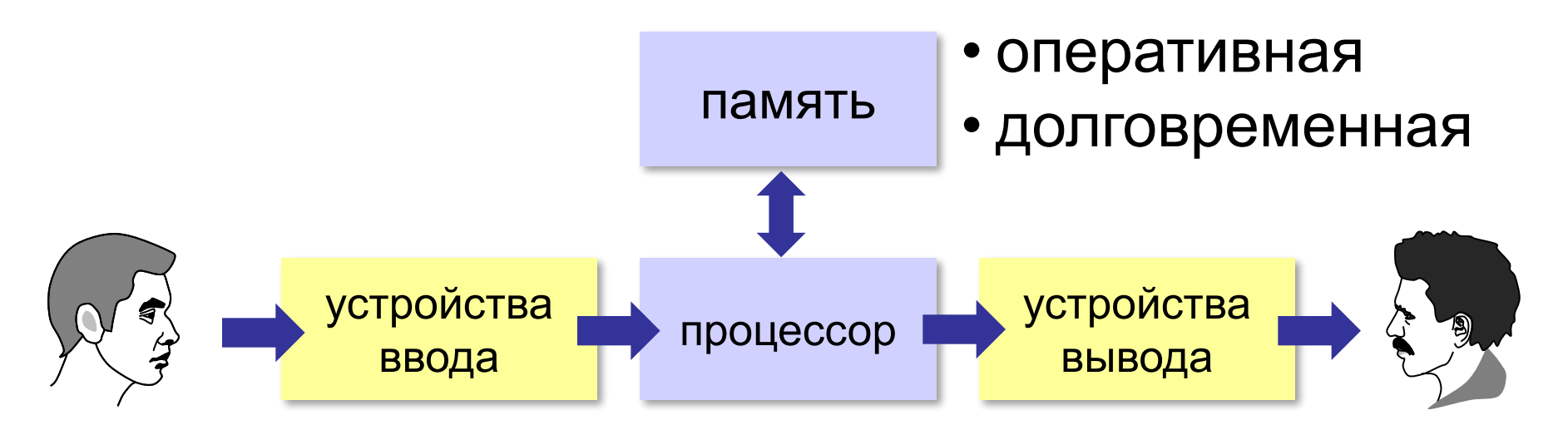

 Основные части любого компьютера – это процессор и память. !

#### **Как хранятся данные…**

#### в долговременной памяти

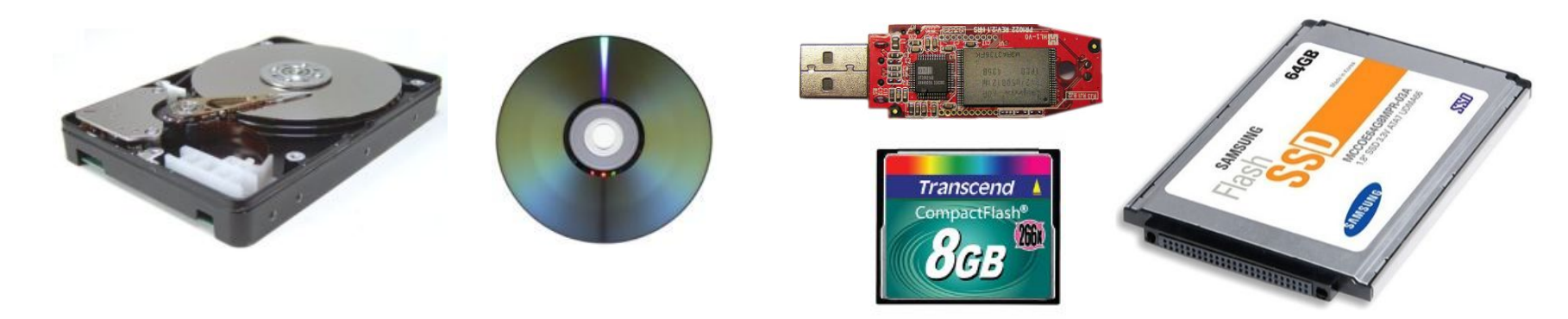

#### **Файл** — это набор данных, имеющий имя.

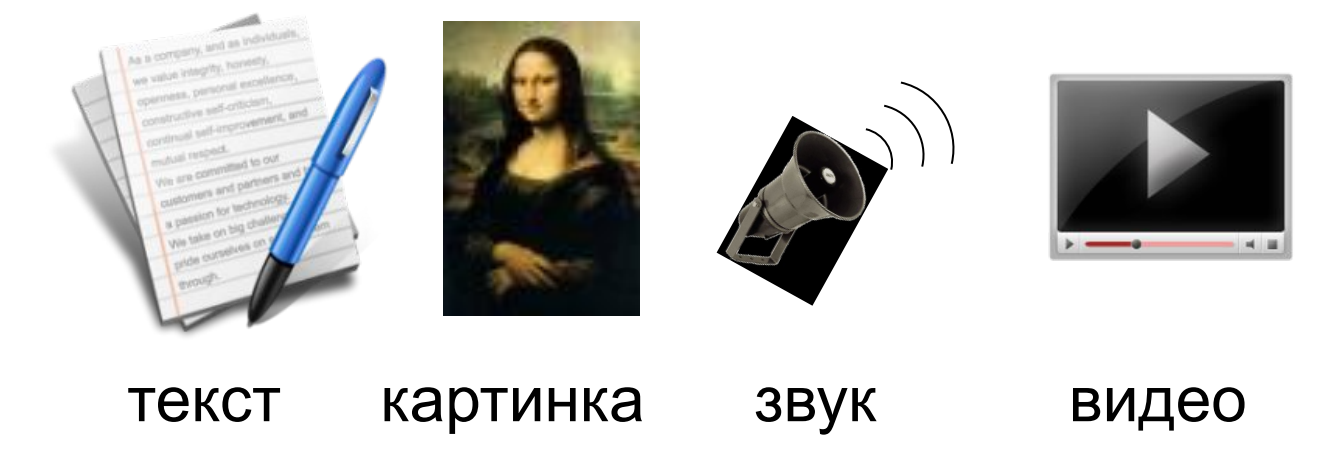

**Введение в информатику**

## **§ 2. Данные в компьютере**

#### **Данные**

**Данные** — это записанная (зафиксированная) информация. Компьютеры работают только с данными.

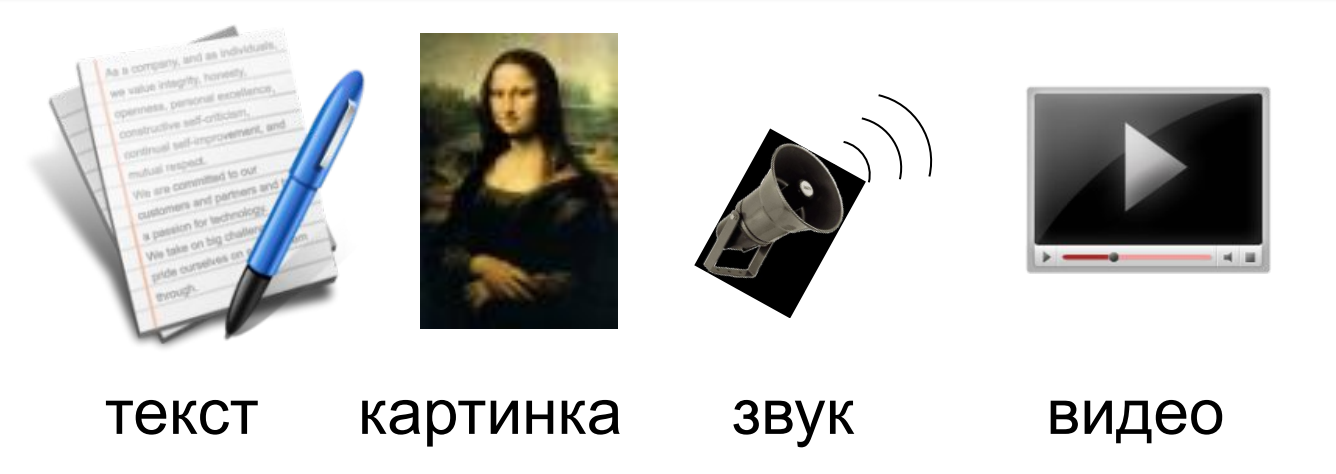

? Как записать на одном языке?

#### **Определения**

**Кодирование** — это представление информации в форме, пригодной для её хранения, передачи и автоматической обработки.

**Код** — это правило, по которому сообщение преобразуется в цепочку знаков.

**Двоичный код** — это код, в котором используются только два знака (обычно 0 и 1).

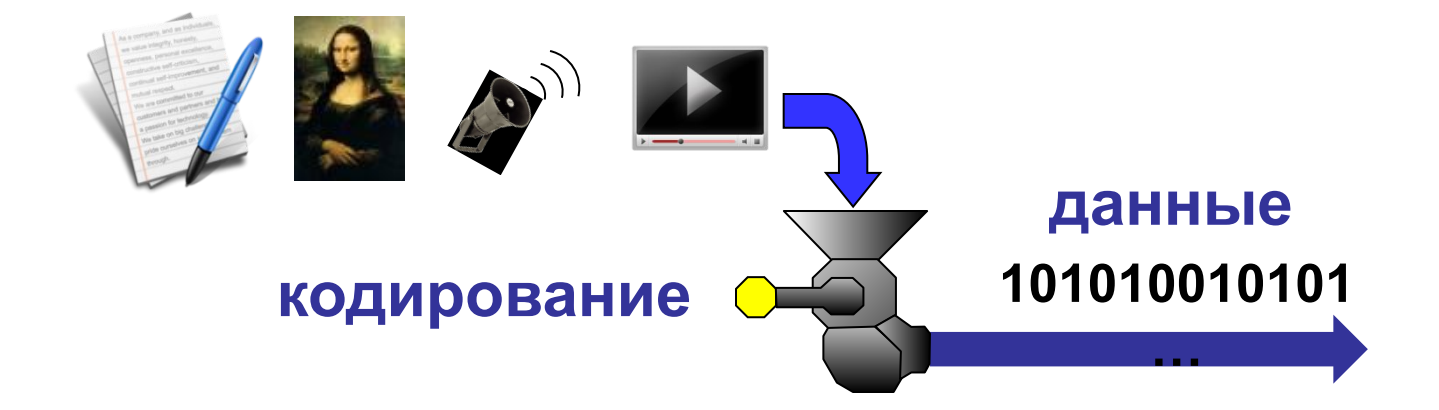

#### **Двоичное кодирование**

#### Кодовая таблица

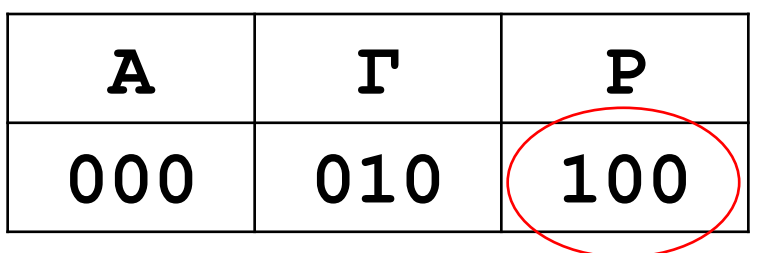

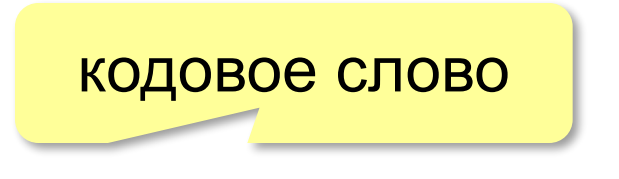

#### **ГАГАРА:** 010 000 010 000 100 000

**Равномерный код** — это код, в котором все кодовые слова имеют одинаковую длину.

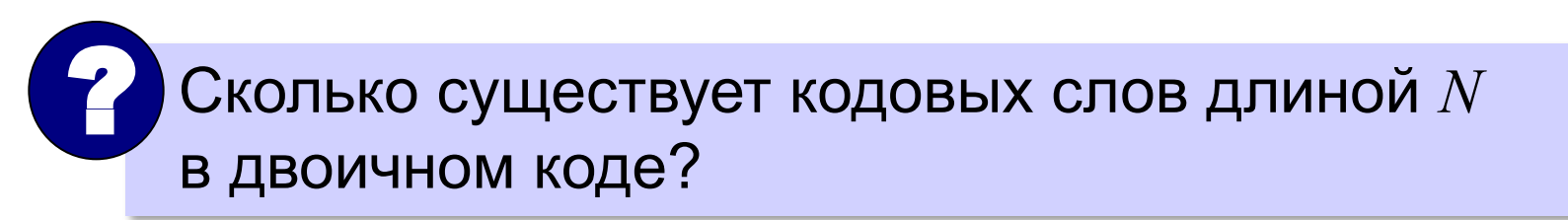

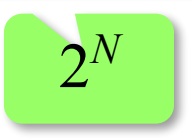

#### **Декодирование**

Кодовая таблица

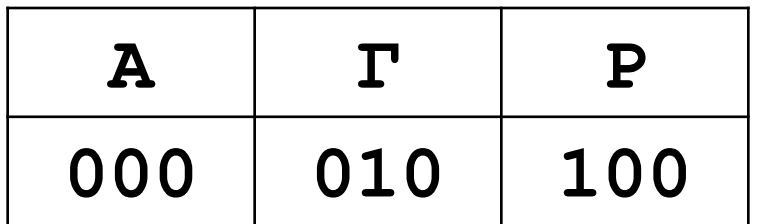

**?:** 100000010100000

**Декодирование** — это восстановление исходного сообщения из кода.

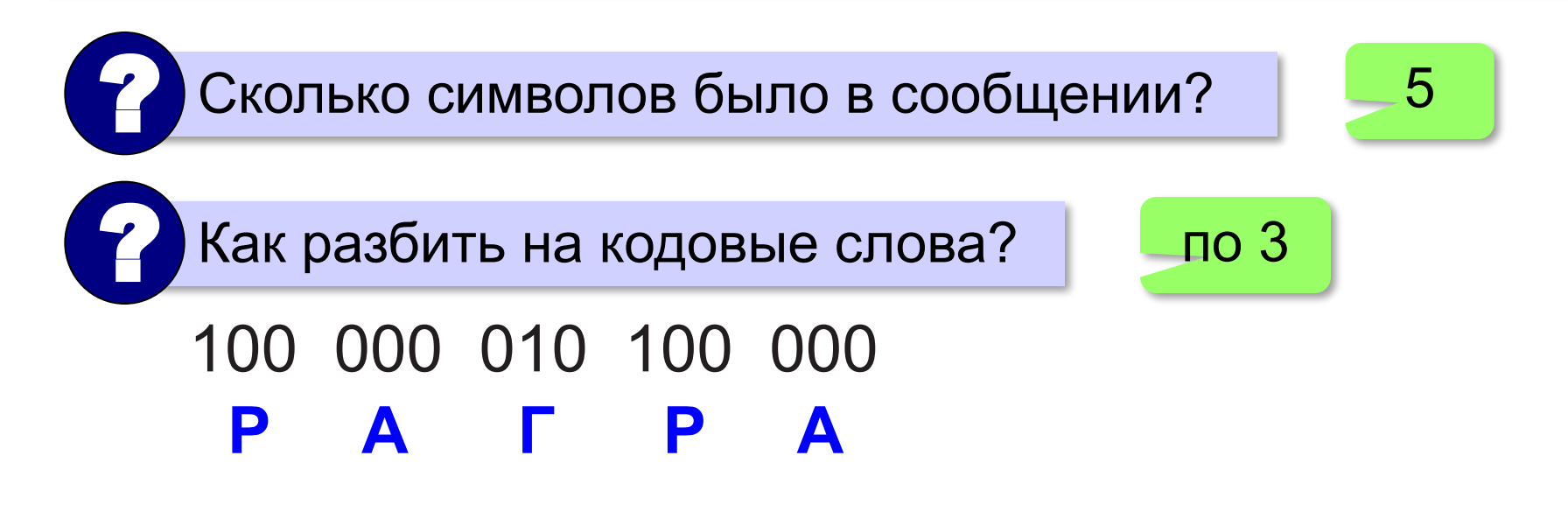

#### **Кодирование рисунков**

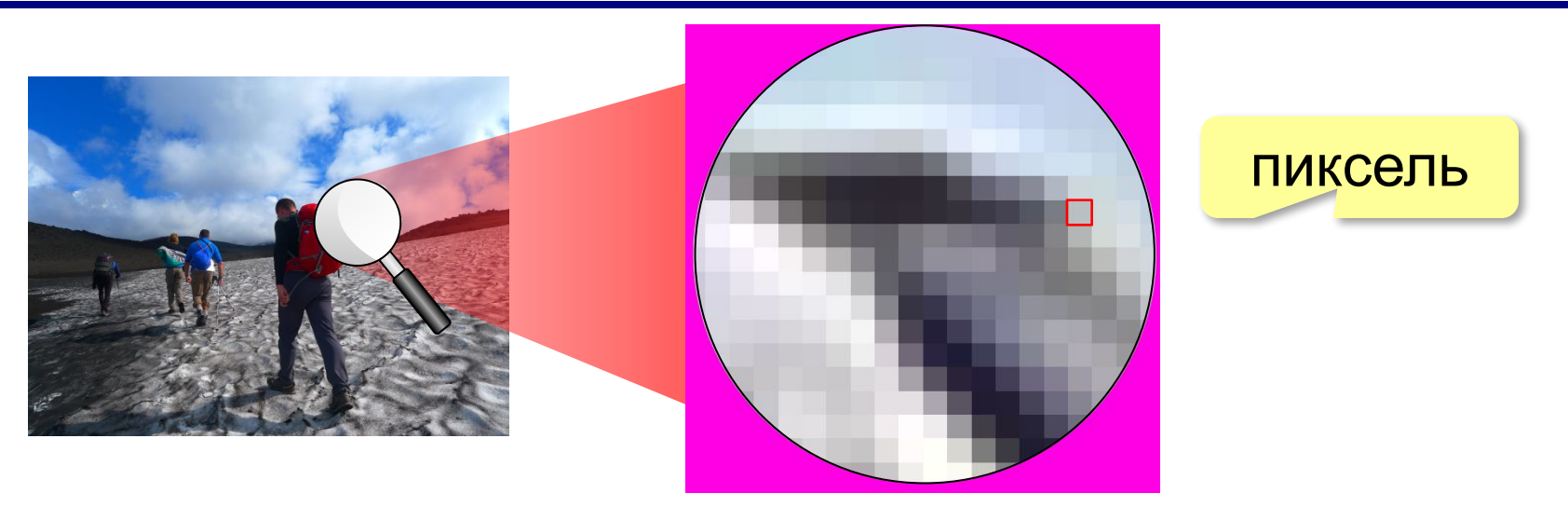

**Пиксель** – это наименьший элемент рисунка, для которого можно задать свой цвет.

**Растровый рисунок** – это рисунок, которое кодируется как множество пикселей.

#### **Кодирование рисунков**

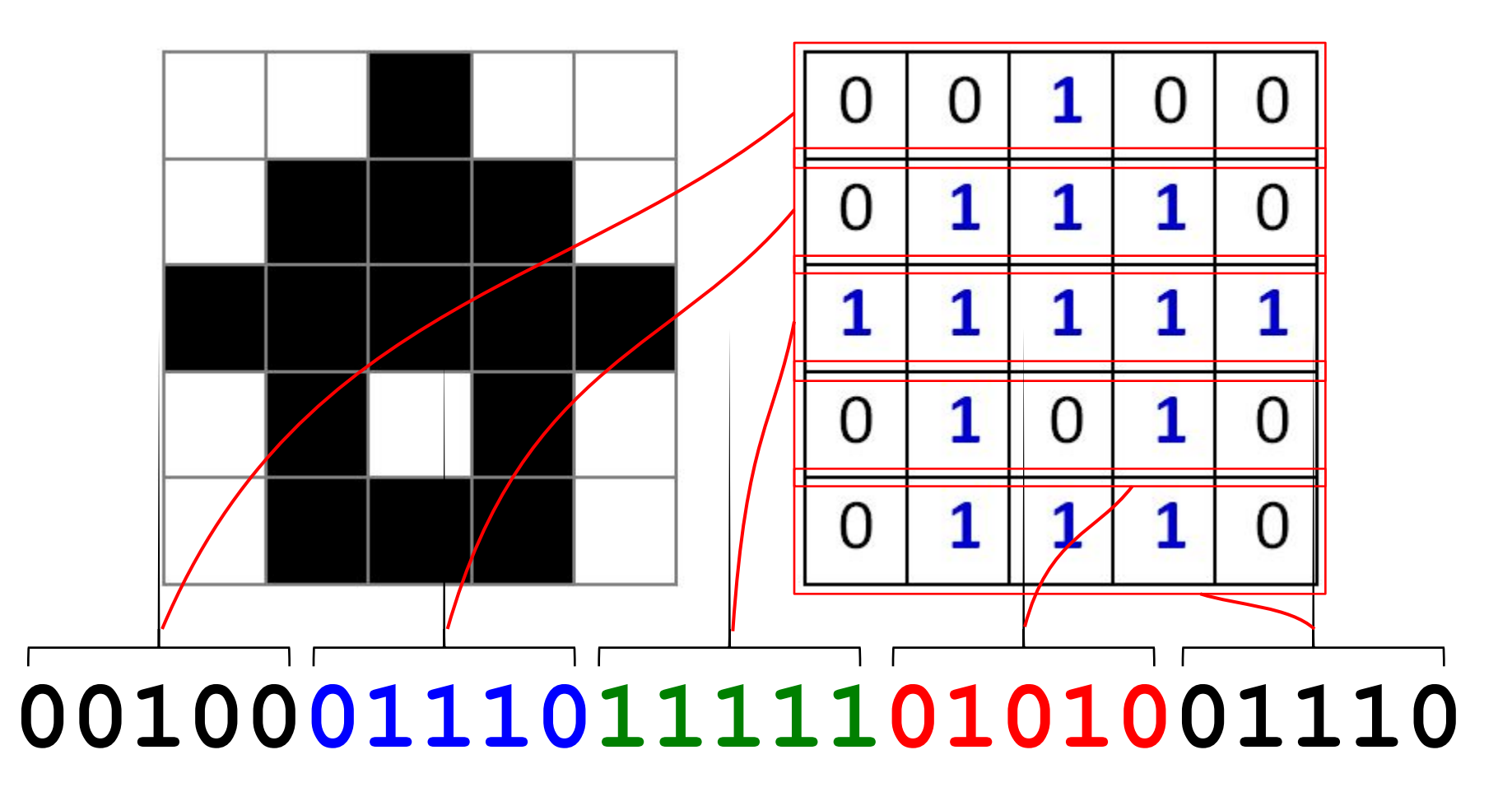

#### **Как измерить информацию?**

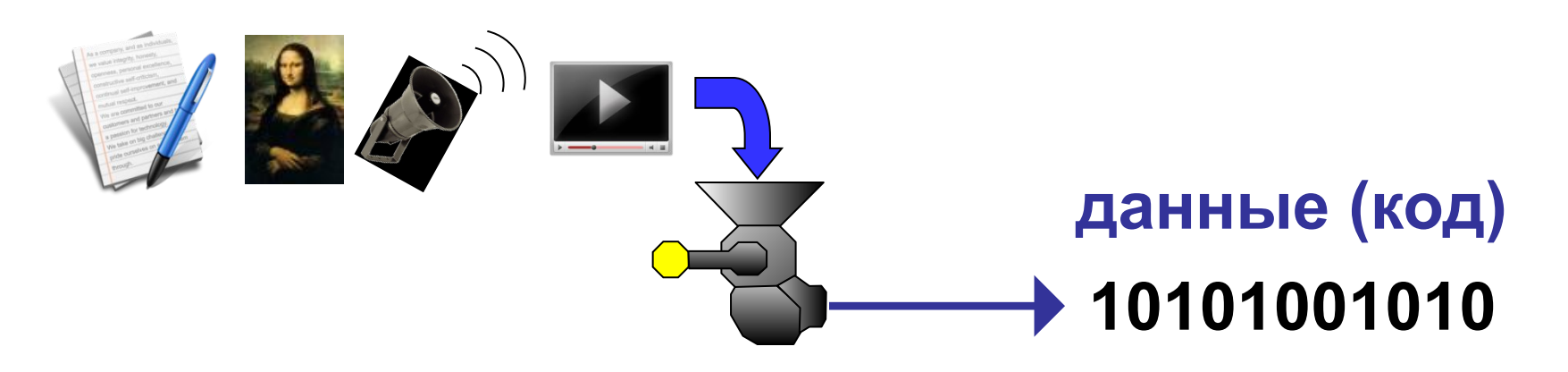

Количество информации в битах определяется длиной сообщения в двоичном коде.

*© К.Ю. Поляков, Е.А. Ерёмин, 2017 http://kpolyakov.spb.ru*

10101100 8 битов

#### **Единицы измерения**

- **байт** = 8 бит 3
- **Кбайт** (килобайт) = 1024 байта
- **Мбайт** (мегабайт) = 1024 Кбайт
- **Гбайт** (гигабайт) = 1024 Мбайт
- **Тбайт** (терабайт) = 1024 Гбайт

#### **Через степени числа 2:**

- 1 **байт** =  $2^3$  бит
- **Кбайт** = 210 байта = 210 ⋅ 23 бит = 213 бит
- **Мбайт** = 210 Кбайт = 210 ⋅ 213 бит = 223 бит

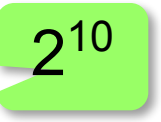

#### **Данные и носители информации**

Роман «Евгений Онегин» (187 cтр): **350 Кбайт** 1 минута звука (сжатие): **~ 1 Мбайт** фото высокого качества (сжатие): **~ 5 Мбайт**

1 минута HD-video (сжатие): **~ 200 Мбайт**

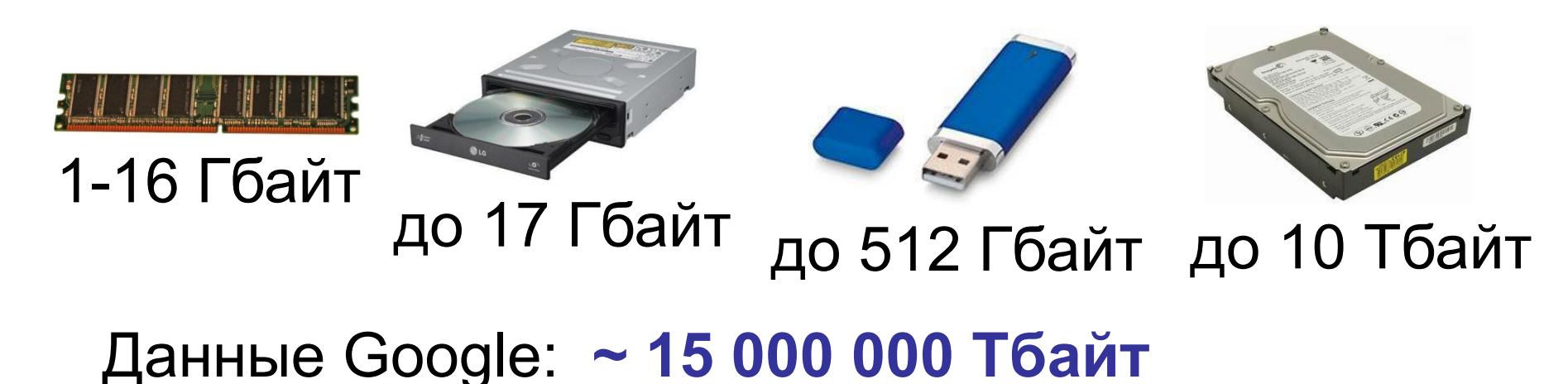

#### **Перевод в другие единицы**

- 2 Кбайт = 2 × (1 Кбайт) = 2 × 1024 байт
	- = 2048 байт
	- $= 2048 \times (1.64) = 2048 \times 8.6$ ит
	- = 16 384 бита

#### **Через степени числа 2**: 2 Кбайт = 2 × 2<sup>10</sup> байт = 2<sup>11</sup> байт  $= 2^{11} \times 2^3$  бит = 2<sup>14</sup> бит.

#### **Перевод в другие единицы**

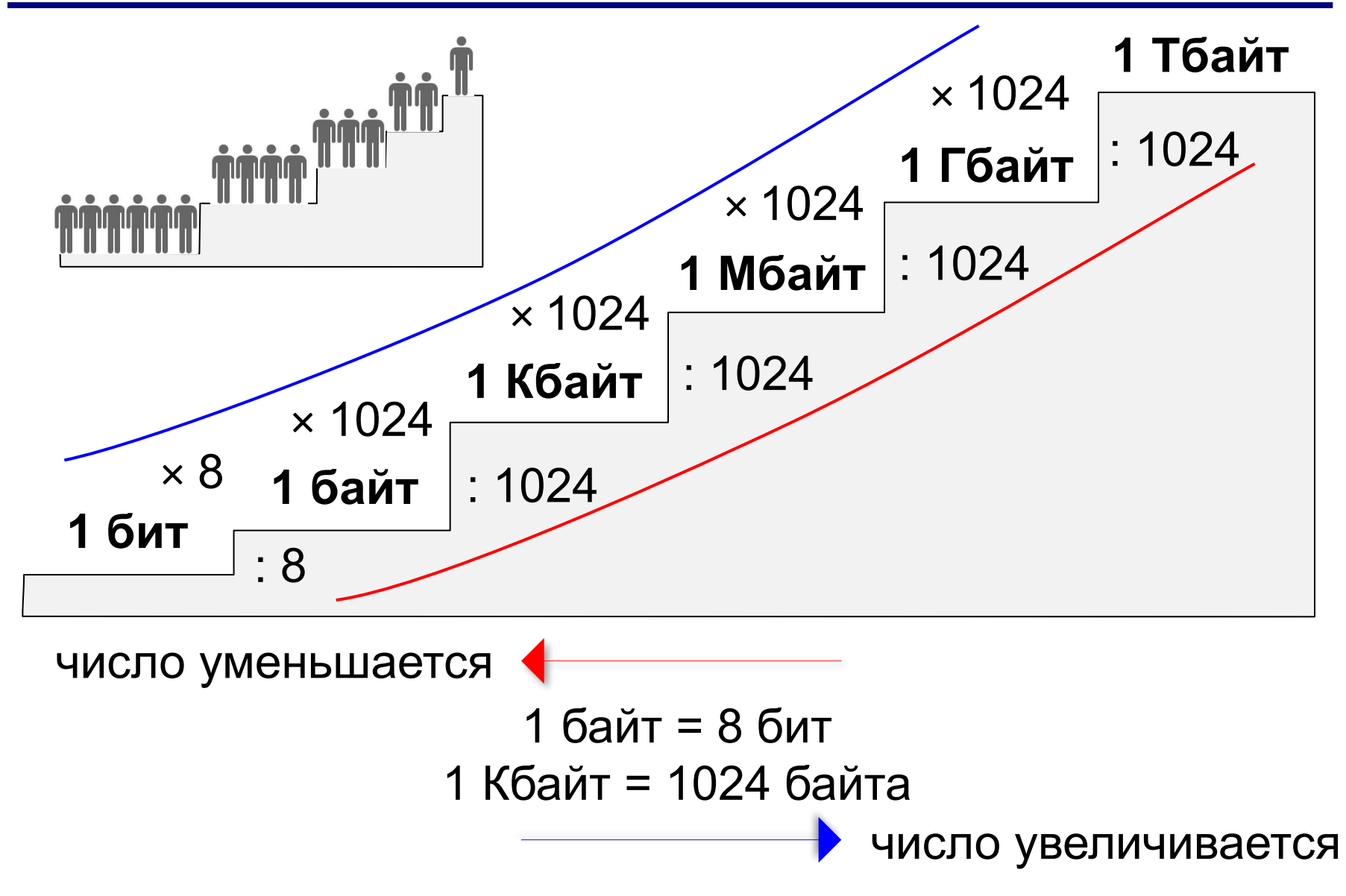

**Введение в информатику**

## **§ 3. Как управлять компьютером**

#### **Запуск программ**

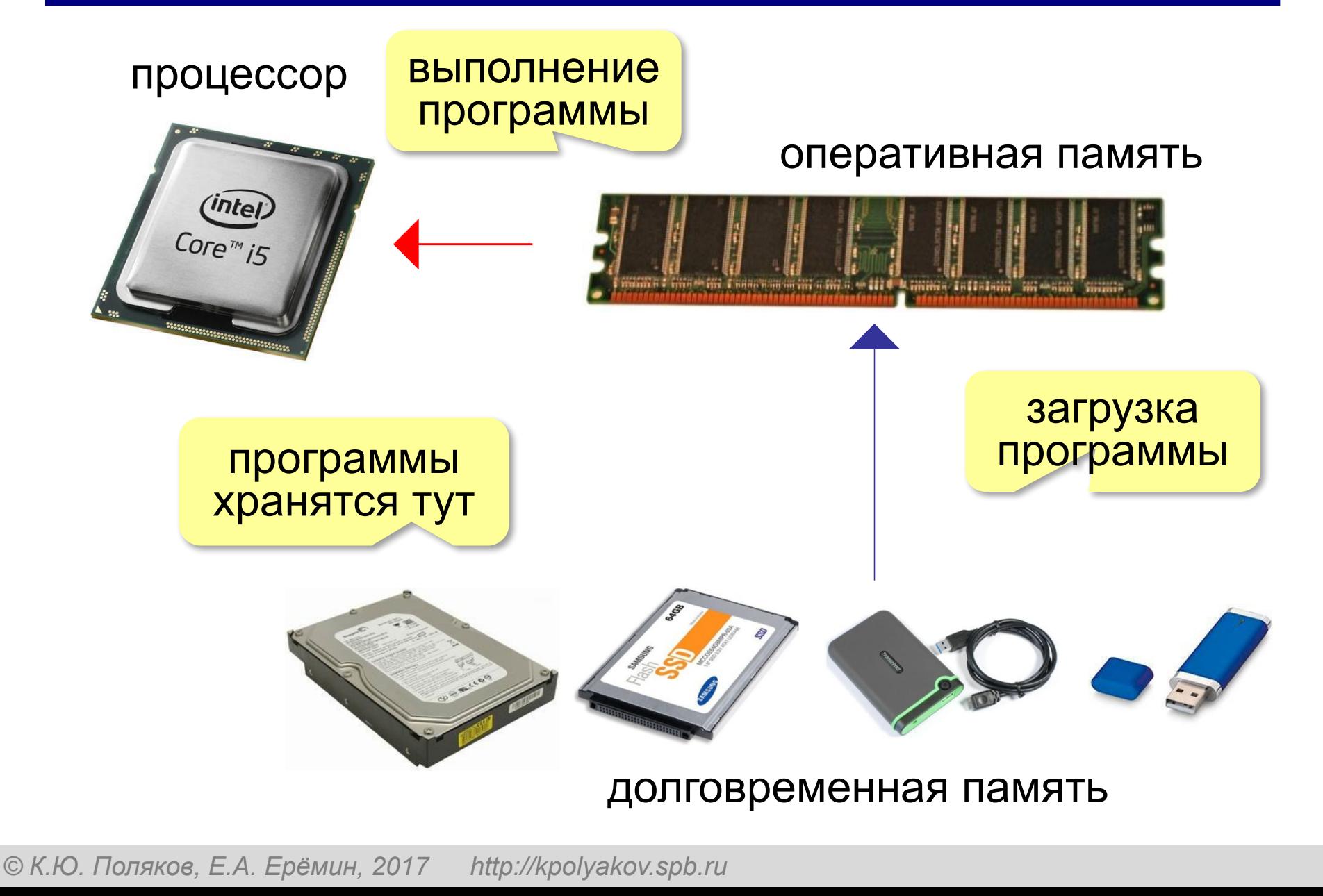

#### **Запуск программ**

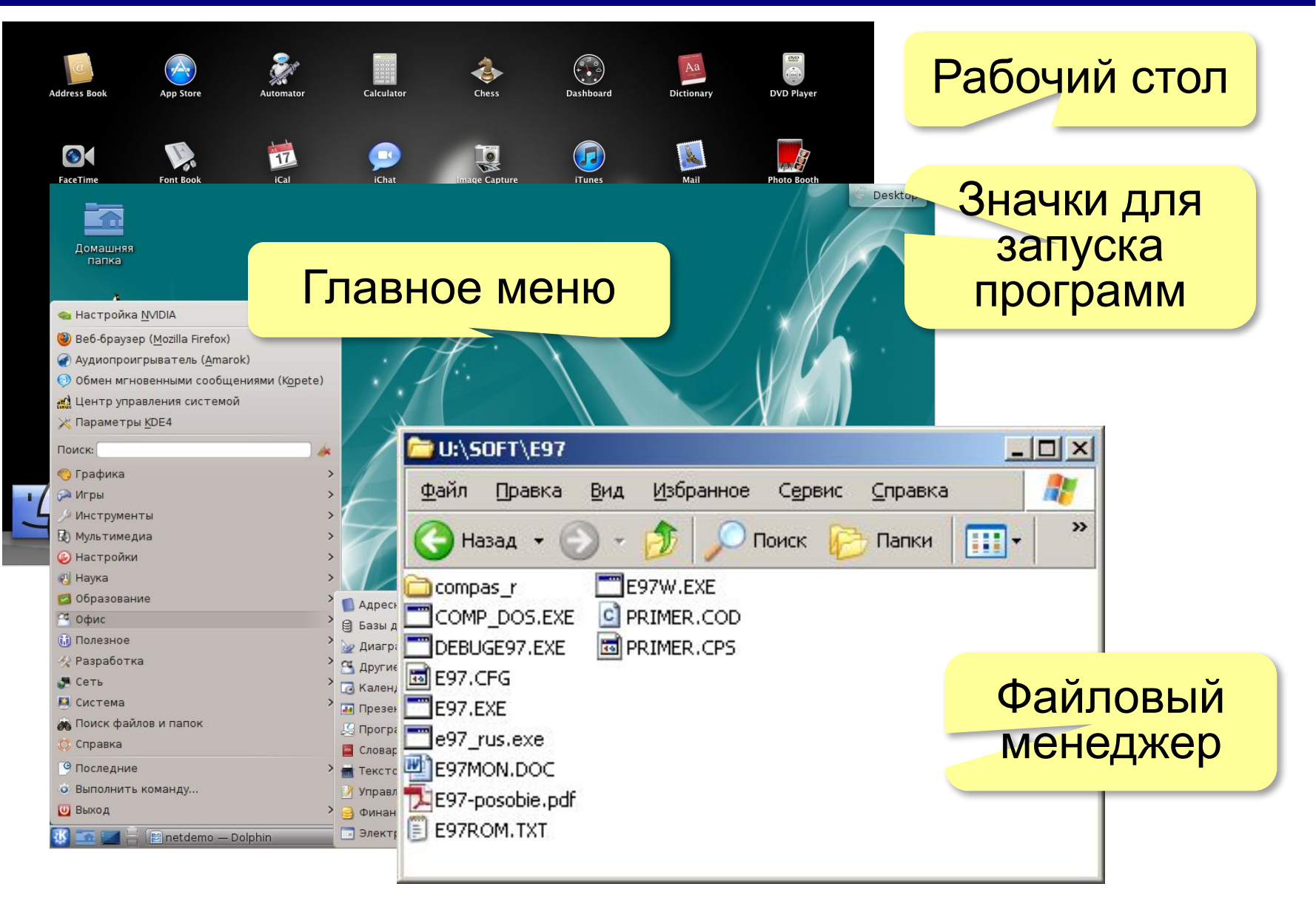

#### **Окно программы**

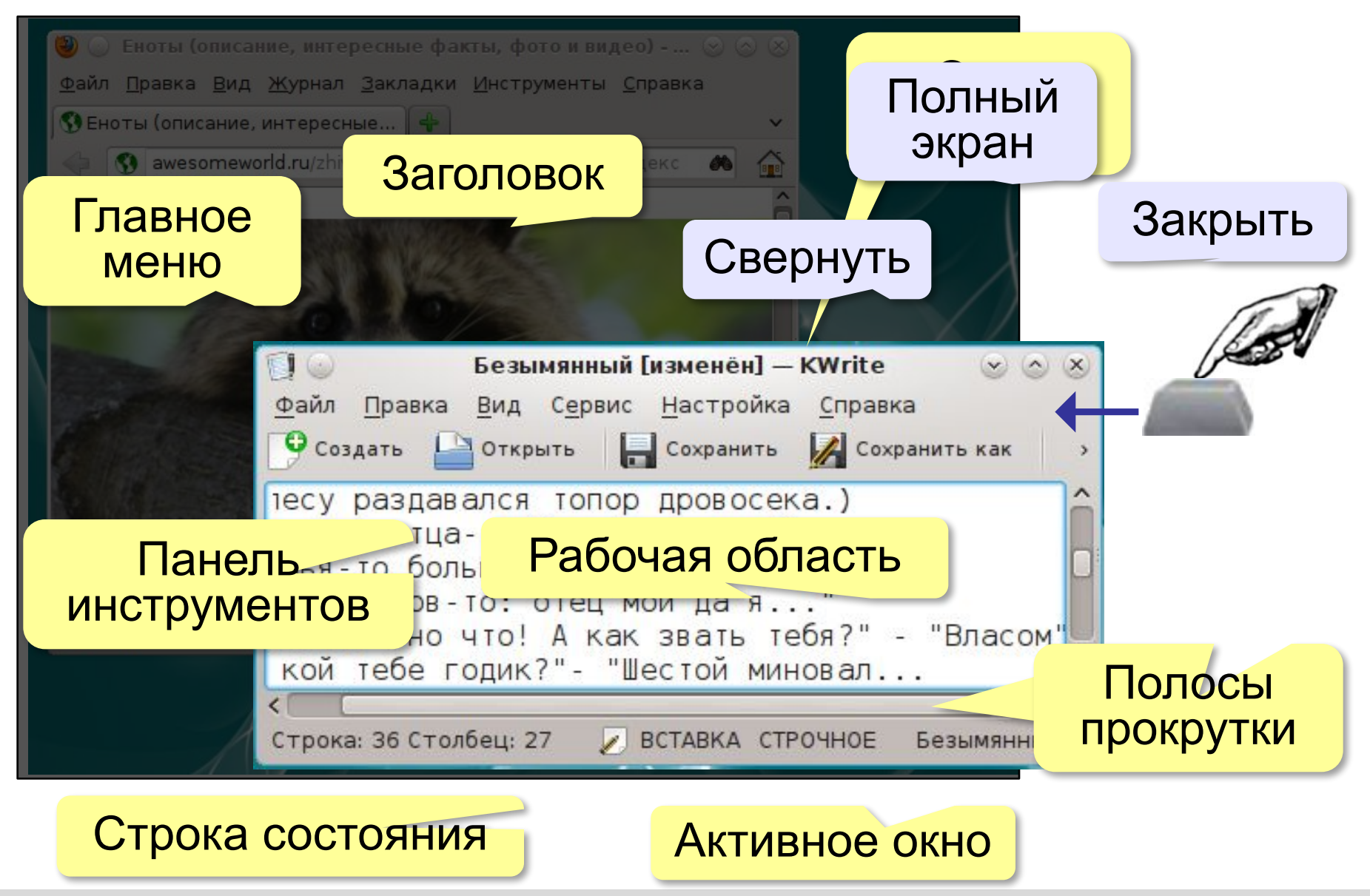

#### **Файлы**

Данные хранятся в долговременной памяти в виде **файлов** – наборов данных, имеющих имя.

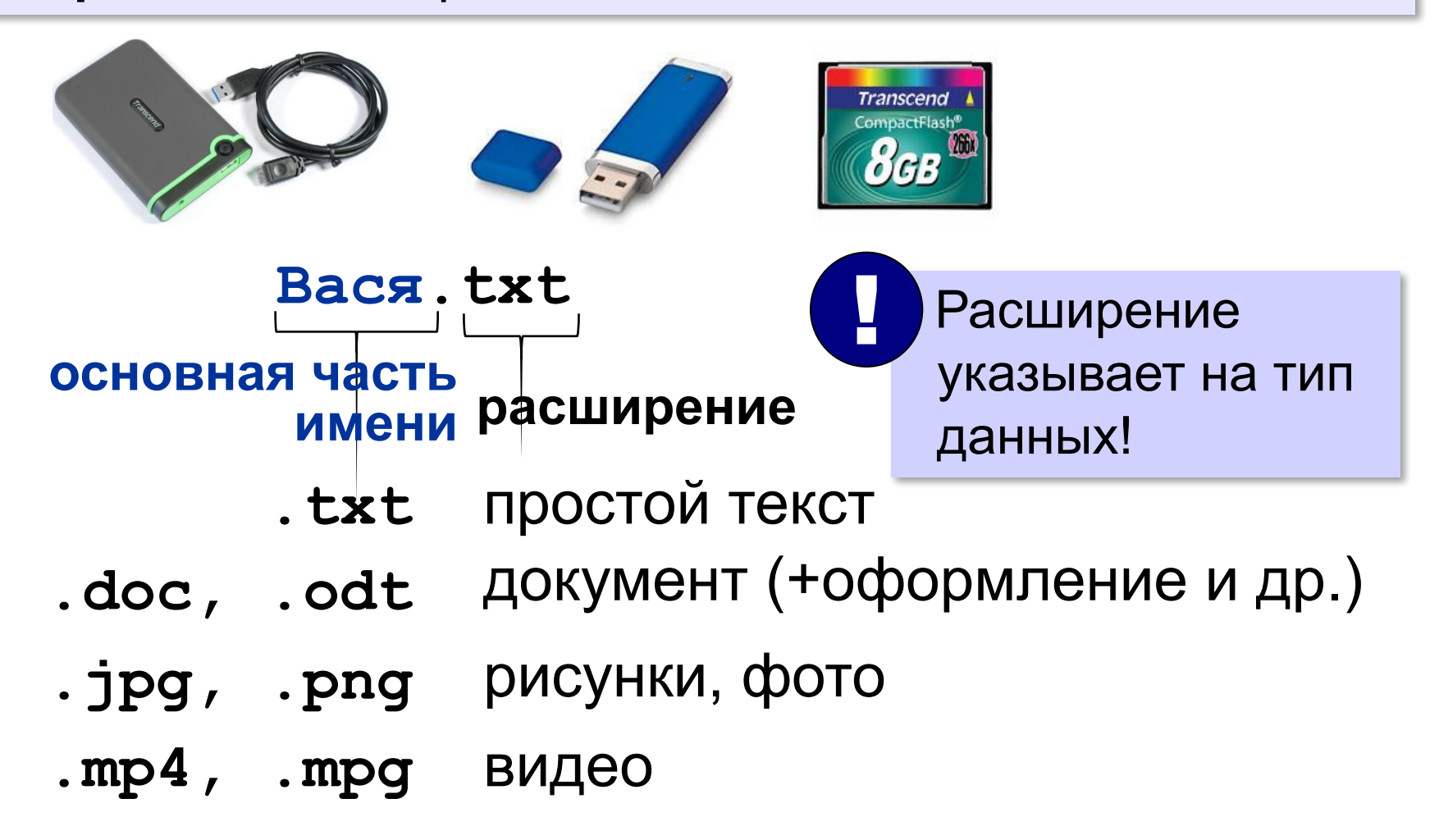

#### **Папки (каталоги)**

#### Файлы объединяются в **папки** (каталоги).

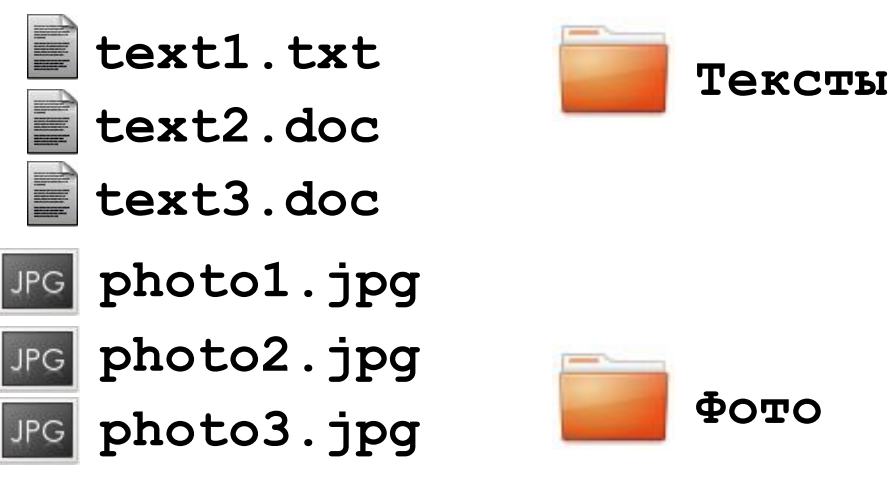

#### **Документы**

**Документы** — это файлы с данными, которые обрабатывает какая-нибудь программа.

#### **Программа Документ**

текстовый редактор текст графический редактор рисунок, фото

плейер звук, видео

#### **Связь документов с программой**

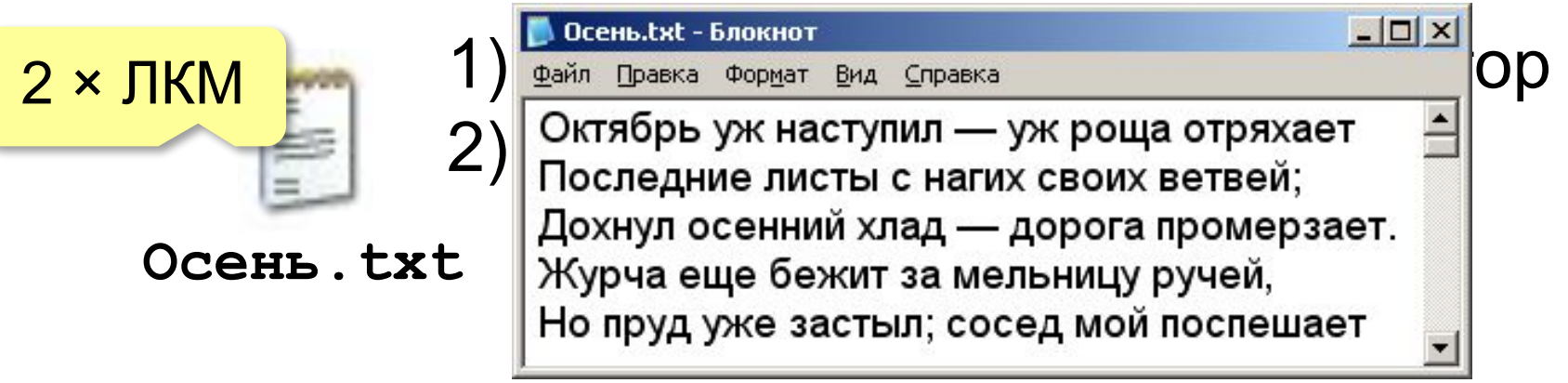

#### **Операции с документом**

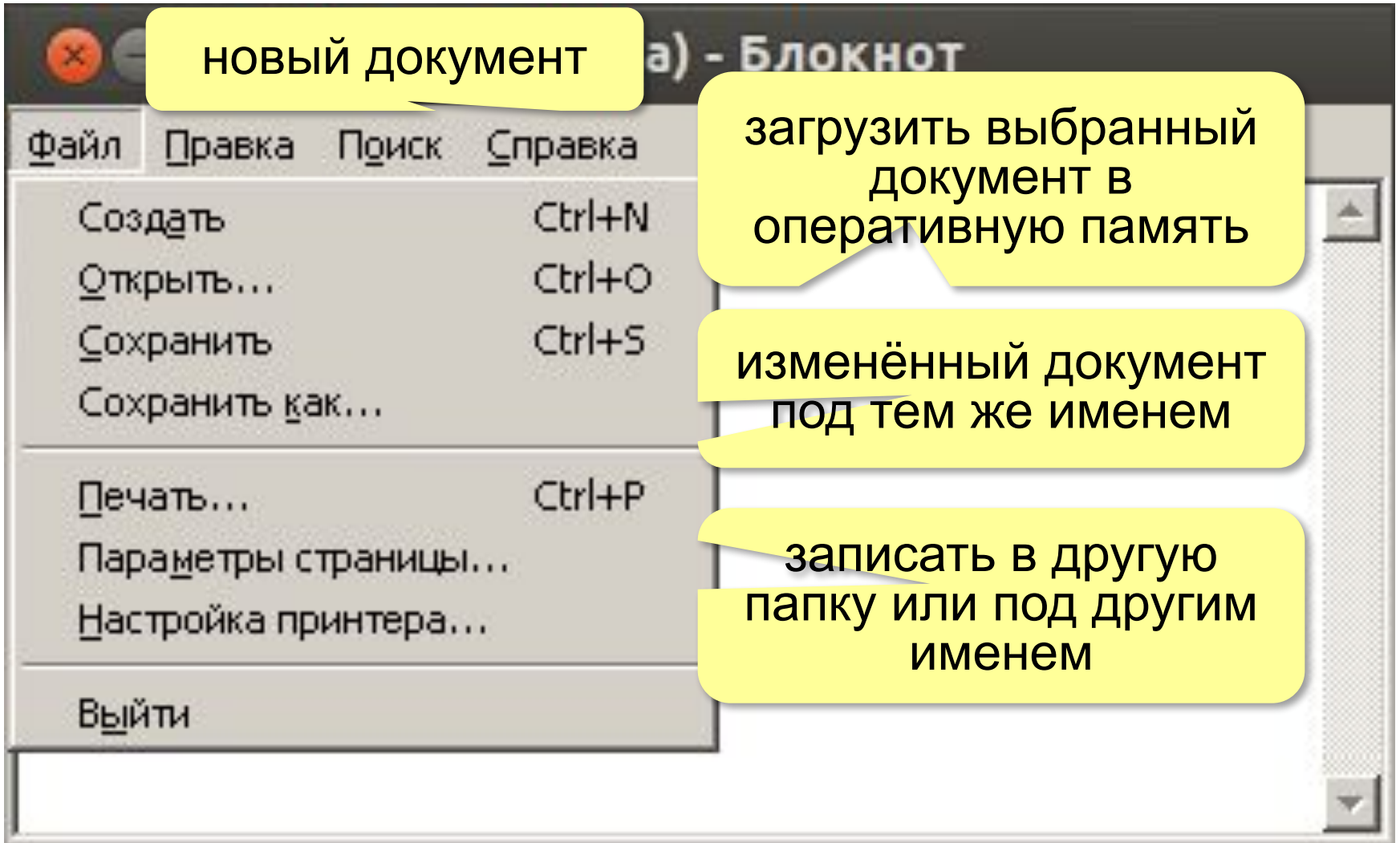

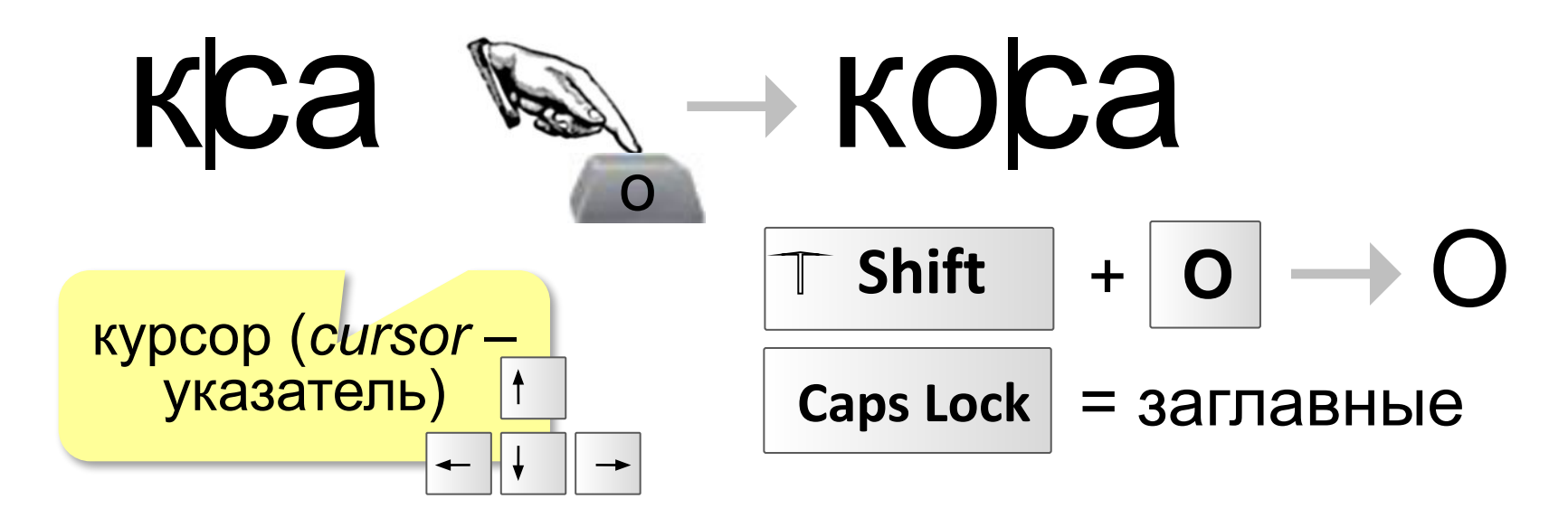

- сохранить в долговременной памяти
- открыть (загрузить в оперативную память) • редактировать (добавить/удалить) символы
- создать документ

**Текстовый редактор** — это программа для редактирования текста (без оформления).

#### **Текстовый редактор**

*Введение в информатику, 7 класс*

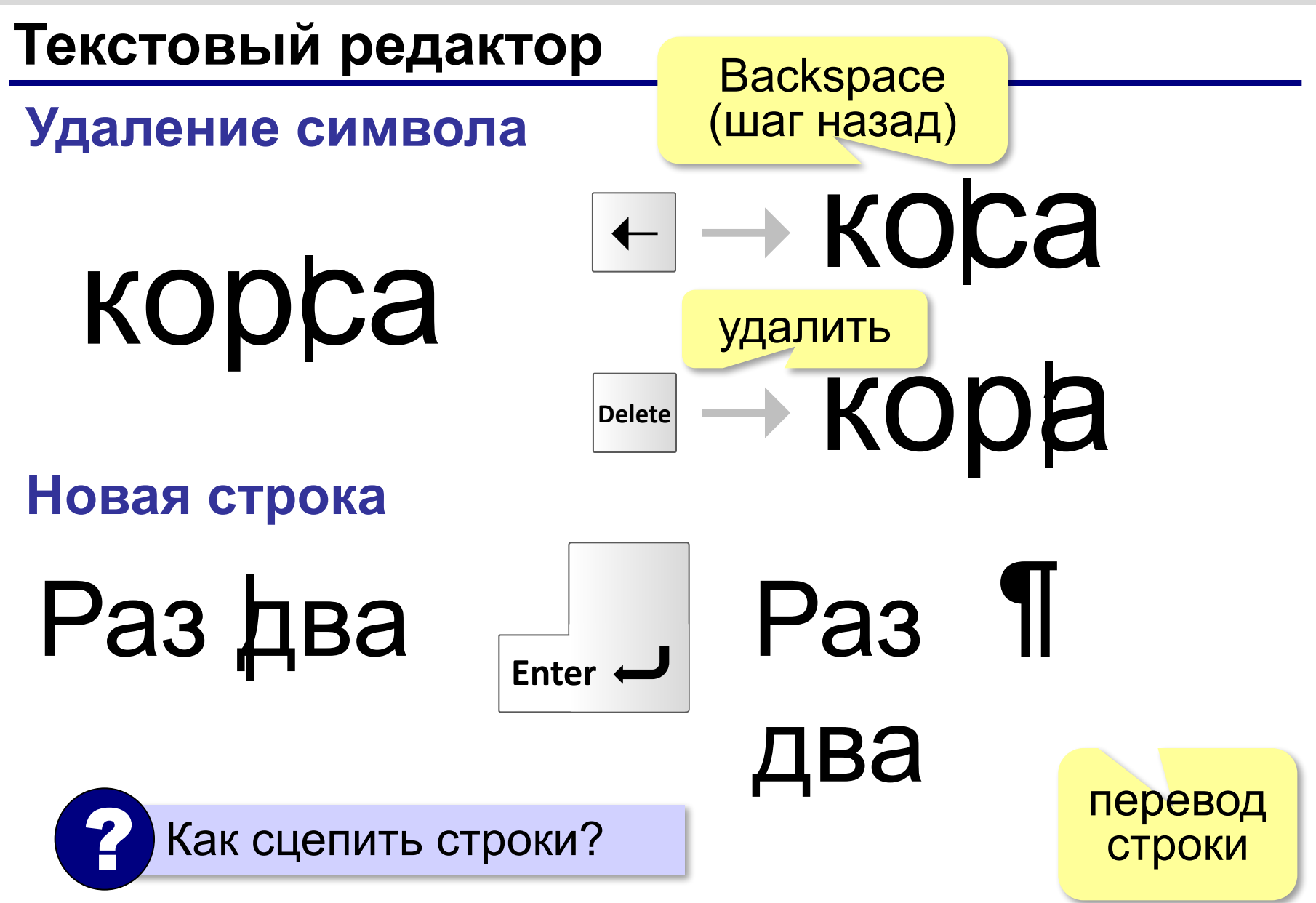

**Введение в информатику**

## **§ 4. Интернет**

#### **Что такое Интернет?**

**Интернет** — это глобальная (всемирная) компьютерная сеть.

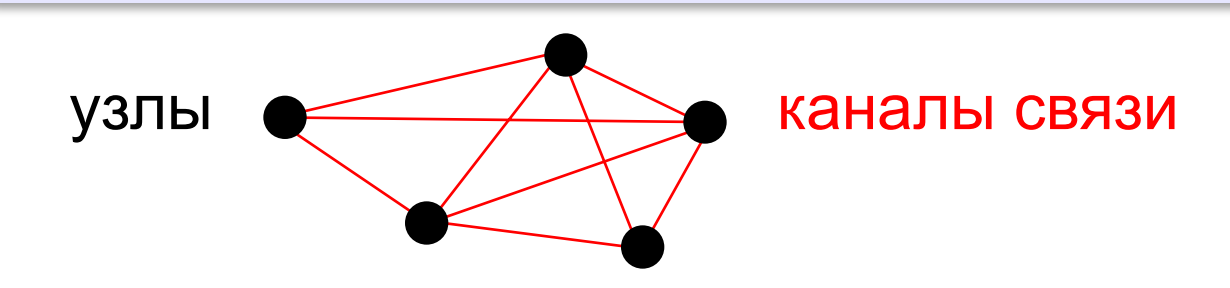

**Провайдер** — поставщик услуг подключения к Интернету.

**Сервер** — это компьютер, который отвечает на запросы других компьютеров в сети.

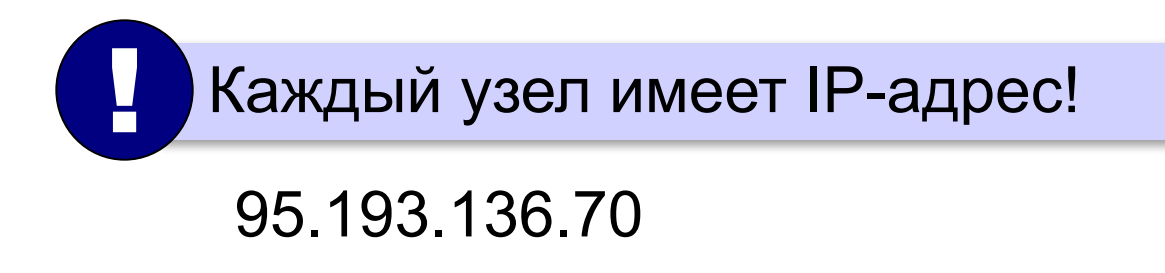

### **Службы (сервисы) Интернета**

**Службы (сервисы) Интернета** — это услуги, которые предоставляются пользователям.

- Всемирная паутина (WWW = *World Wide Web*)
- электронная почта (e-mail)
- служба обмена файлами (FTP)
- форумы
- службы онлайн-общения (чаты, мессенджеры)

#### **Электронная почта (с 1971)**

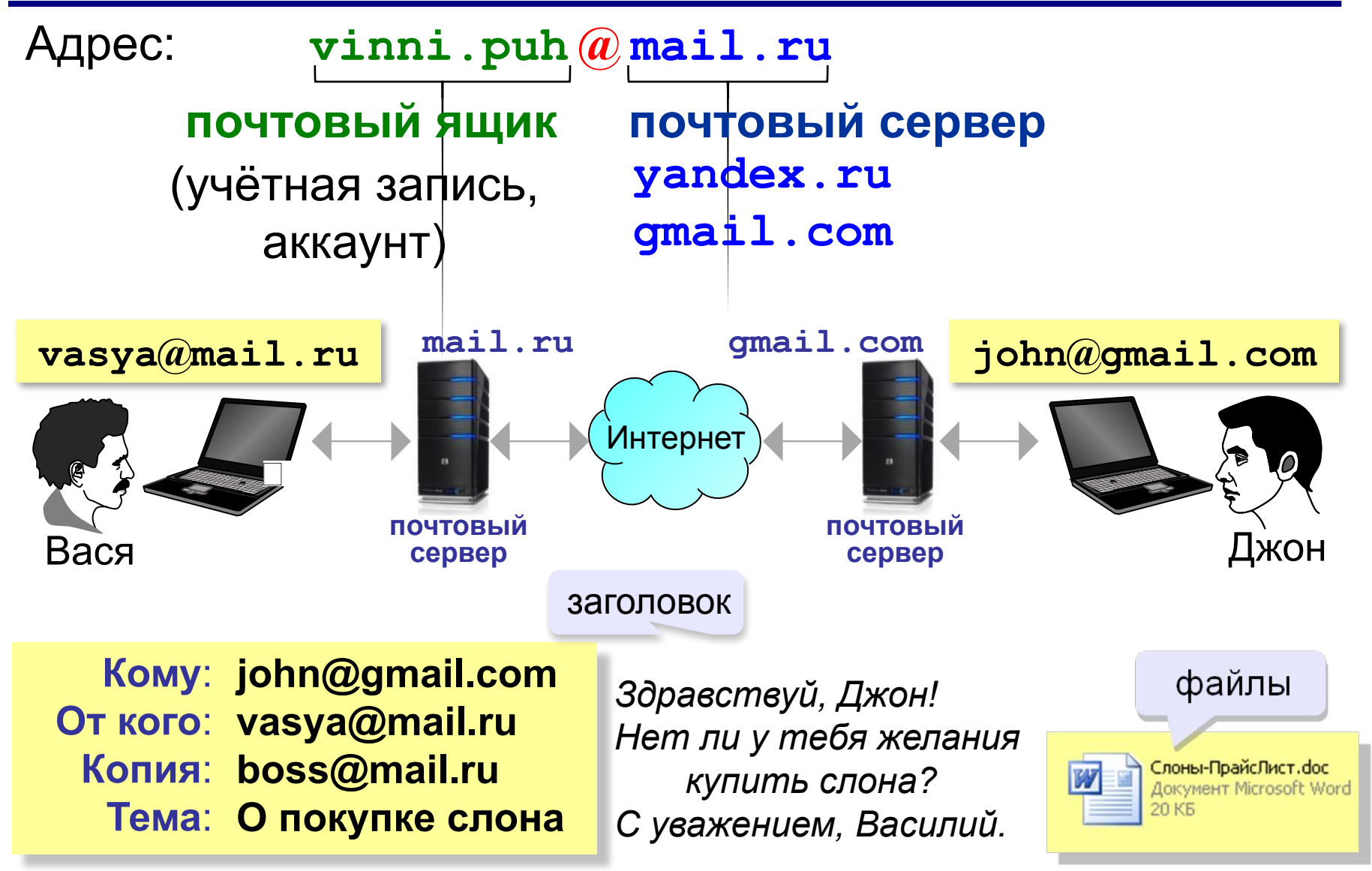

#### **Всемирная паутина (с 1991)**

**Всемирная паутина** (*WWW, World Wide Web*) – служба для обмена информацией в виде гипертекста.

**Гипертекст** – текст, содержащий активные ссылки (гиперссылки) на другие документы.

*Подробности можно посмотреть в разделе 2.*

**Гипермедиа** – документ, который включает текст, рисунки, звуки, видео, причём каждый элемент может быть гиперссылкой.

#### **Веб-сайты**

**Веб-страница** – это гипертекстовый документ, который размещён (или может быть размещён) в Интернете.

**Сайт (веб-сайт)** – это группа веб-страниц, которые расположены на одном сервере, объединены общей идеей и связаны с помощью гиперссылок.

#### **Браузеры**

**Браузер** – это программа для просмотра веб-страниц.

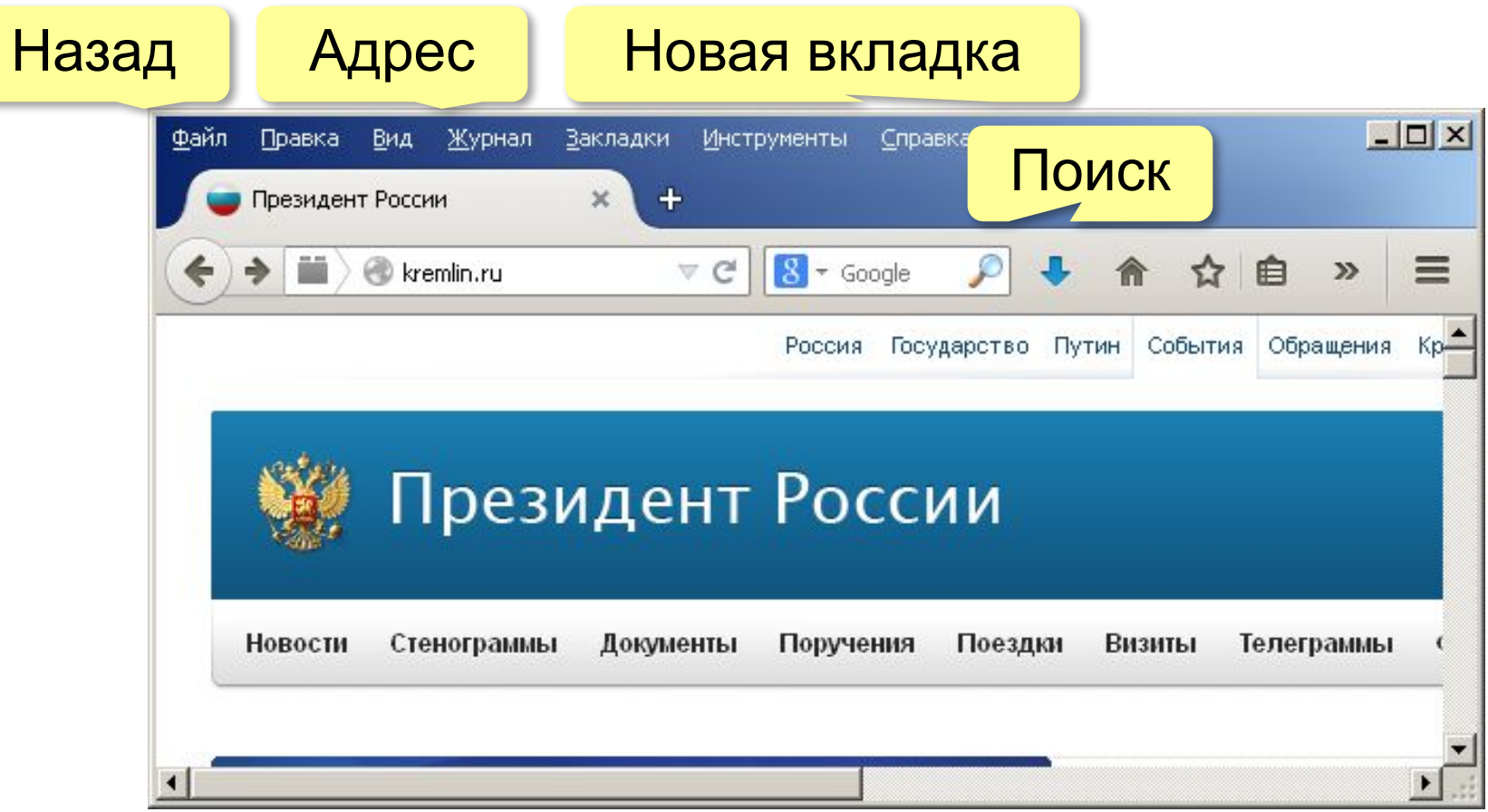

#### **Как работает браузер?**

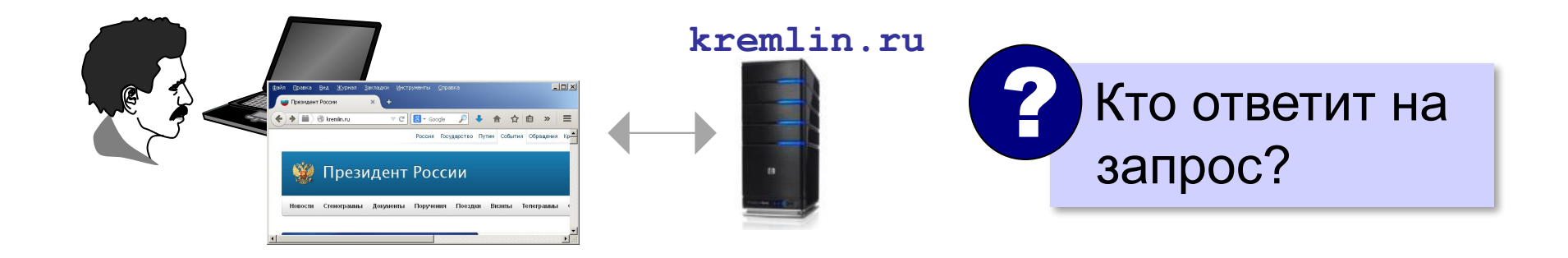

**Веб-сервер** — это программа, которая пересылает на компьютеры пользователей веб-страницы и файлы по запросу браузера.

#### **Адреса веб-страниц**

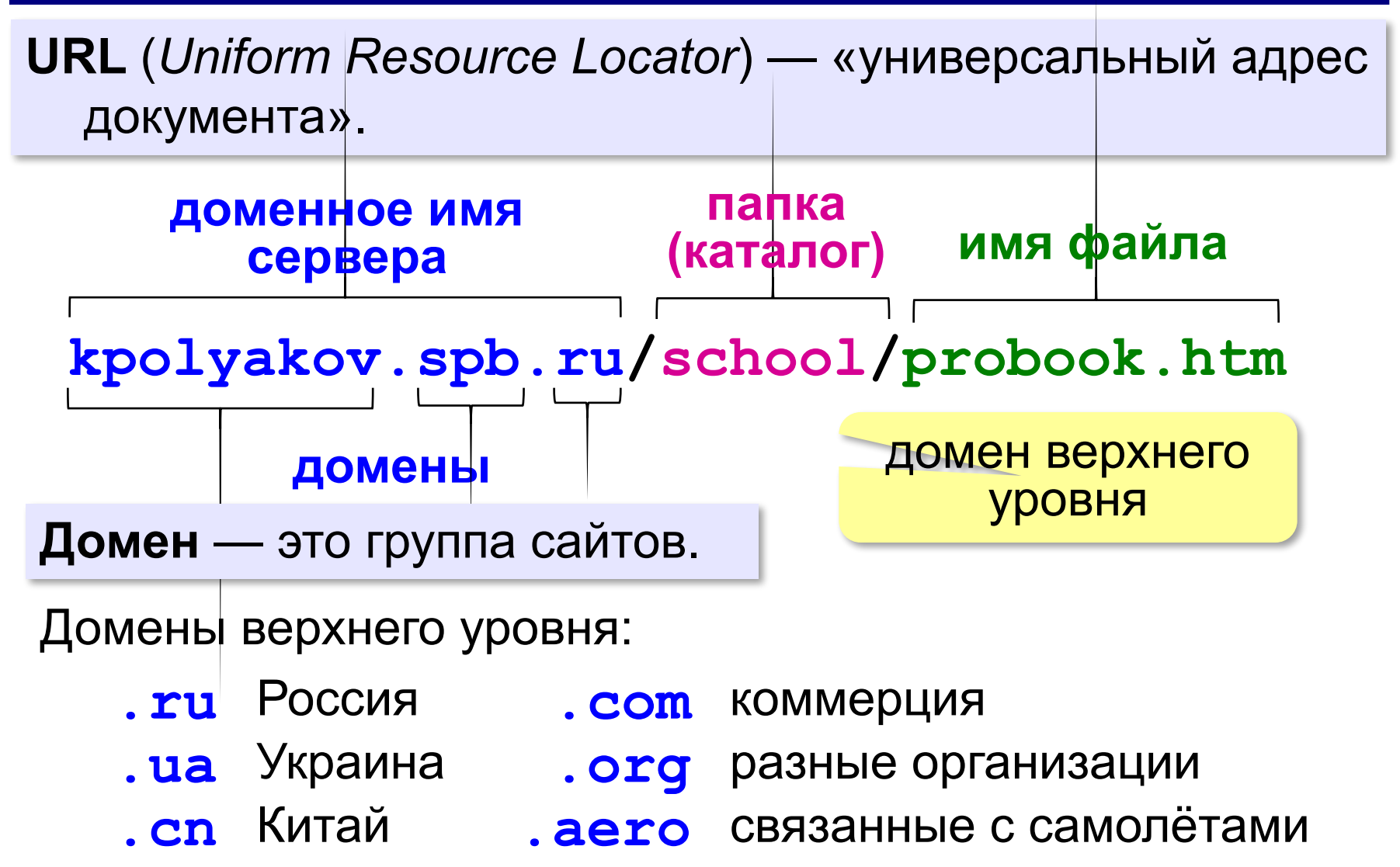

**.me** персональные сайты

*© К.Ю. Поляков, Е.А. Ерёмин, 2017 http://kpolyakov.spb.ru*

**.рф** Россия

#### **Если нет веб-страницы…**

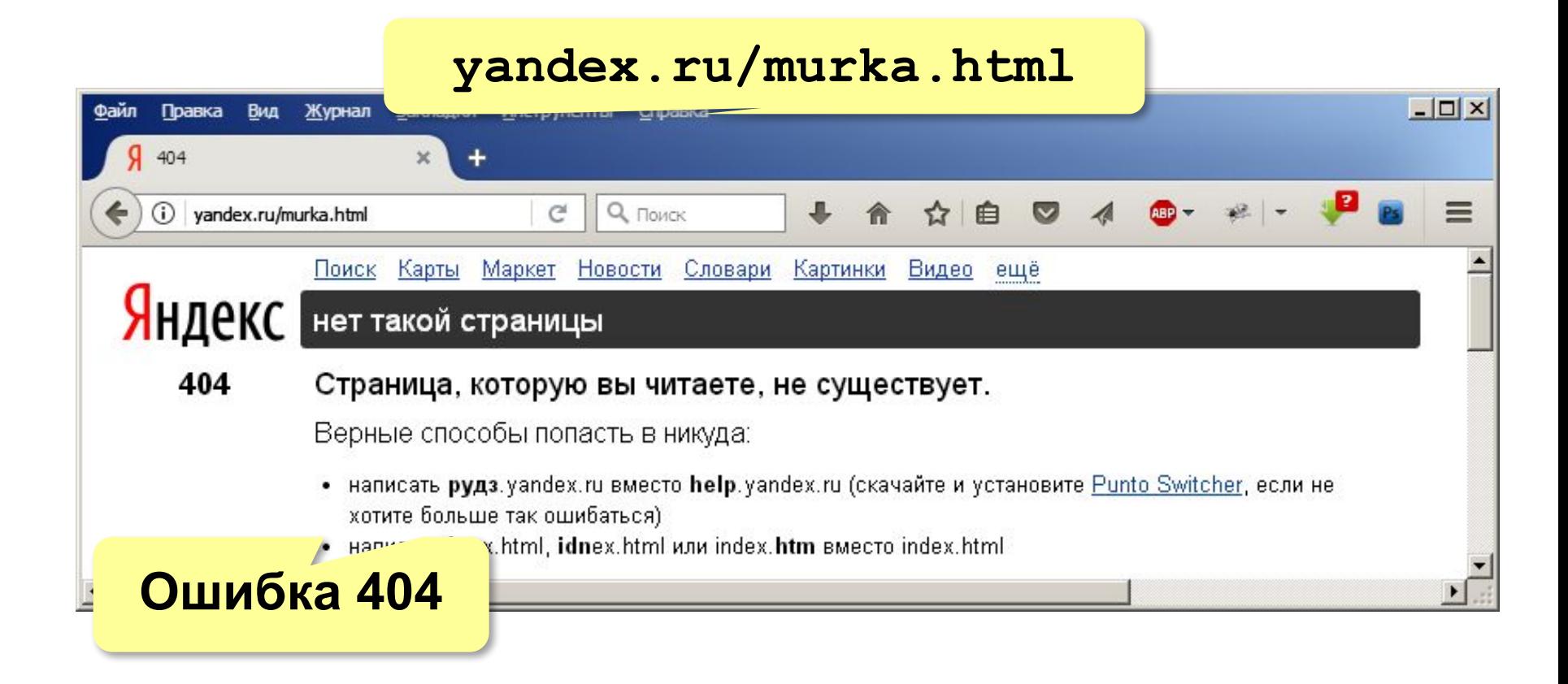

#### **Поиск**

#### **Поиск на открытой странице**:

**Ctrl+F** – перейти в окно поиска браузера

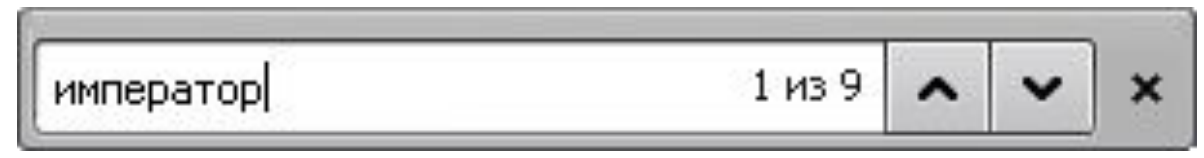

#### **Поисковая система сайта** :

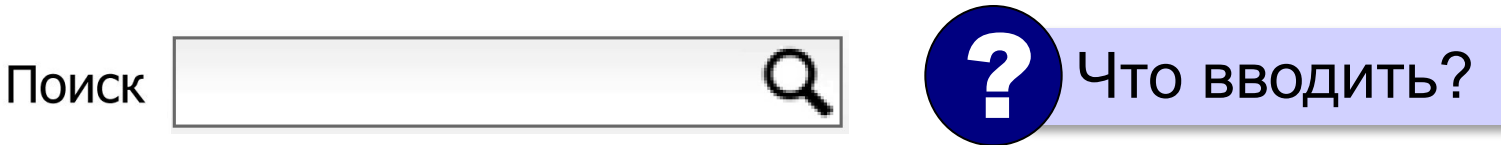

**Ключевые слова** — это слова, которые представляют

содержание текста.

#### **Поисковые системы**

**Поисковая система** — это специальный сайт, предназначенный для поиска информации. **google.ru** yandex.ru pogoda.yandex.ru **google.com maps.yandex.ru rasp.yandex.ru** Ключевые **market.yandex.ru** слова Яндекс яблоки груши финики Найти **PANTE** яблоки груши финики все слова "яблоки и груши" точное словосочетание яблоки –груши без слова «груши»

#### **Поиск по картинкам**

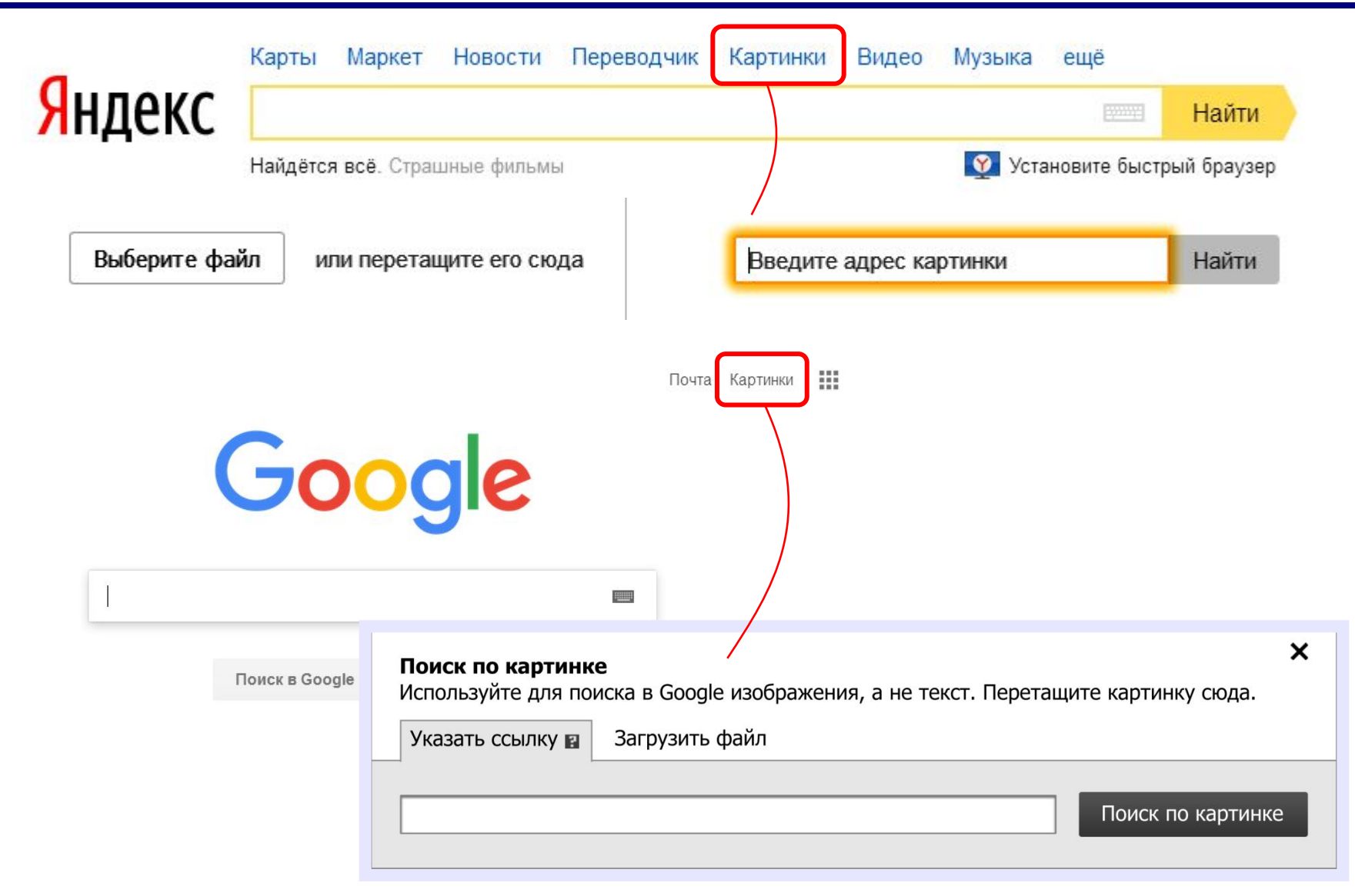

#### **Поиск по картинкам**

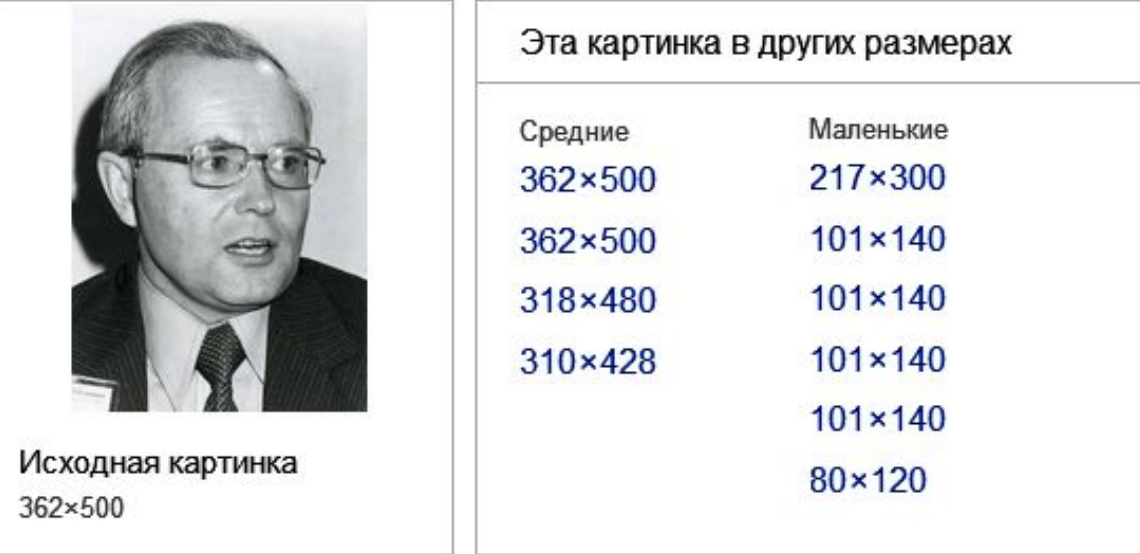

#### Сайты, где встречается картинка

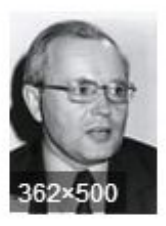

19 апреля 1931 года родился Андрей Петрович Ершов - Информатика и ИКТ http://kolpschool7.tom.ru/komarovaEG/?p=1472 19 апреля 1931 года родился Андрей Петрович Ершов

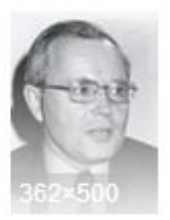

Андрей Петрович Ершов - Информатика и ИКТ http://kolpschool7.tom.ru/komarovaEG/?page\_id=523 Андрей Петрович Ершов

#### **Достоверность информации в Интернете**

? Можно ли верить информации в Интернете?

#### **Больше доверия, если…**

- сайт официальной организации или СМИ
- есть контактная информация
- есть подобная информация на других сайтах
- подтверждается печатными источниками
- автор специалист в своей области
- нет грамматических ошибок
- на сайт ссылаются другие сайты

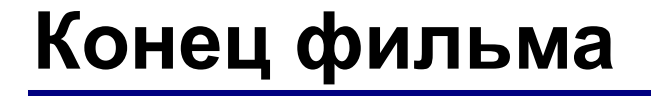

#### **ПОЛЯКОВ Константин Юрьевич**

#### д.т.н., учитель информатики ГБОУ СОШ № 163, г. Санкт-Петербург kpolyakov@mail.ru

#### **ЕРЕМИН Евгений Александрович**

к.ф.-м.н., доцент кафедры мультимедийной дидактики и ИТО ПГГПУ, г. Пермь eremin@pspu.ac.ru

#### **Источники иллюстраций**

- 1. http://http://**AppleInsider.ru**
- 2. http://bbc.com
- 3. https://www.appliancesonline.com.au
- 4. https://www.msu.ru
- 5. http://www.apple.com
- 6. http://http://picbear.linkpc.net
- 7. https://bcsengage.wikispaces.com
- 8. http://tedium.us
- 9. http://iis.nsk.su
- 10. иллюстрации художников издательства «Бином»
- 11. авторские материалы